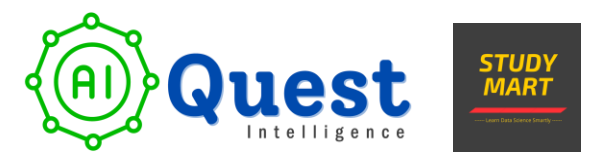

# **Data Analysis Specialization**

(Junior Data Analyst / BI Analyst Job Ready Program) (Website: [www.aiquest.org,](http://www.aiquest.org/) Cell: +8801704265972)

The total number of Projects is 06. We will provide a course completion certificate.

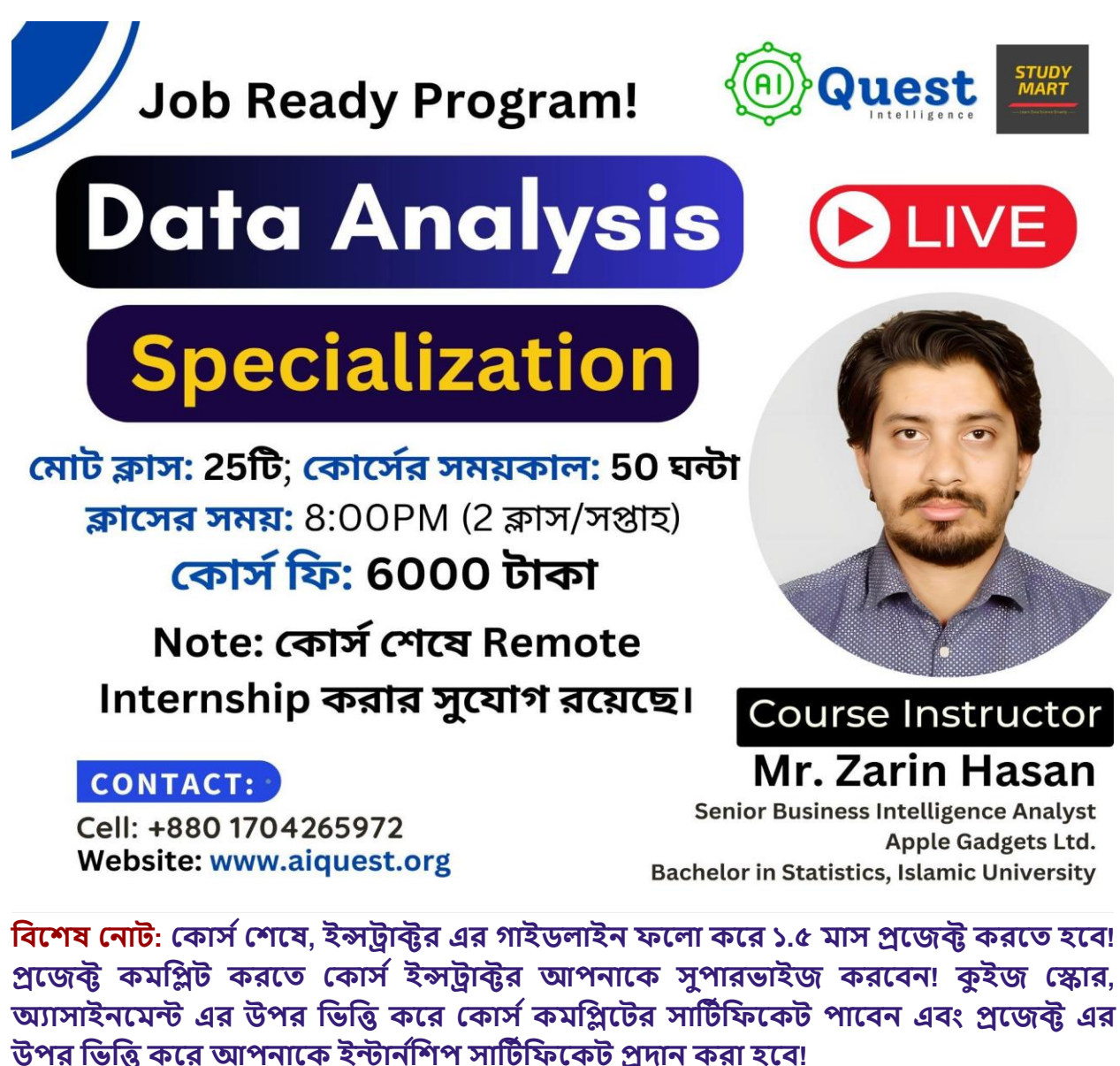

www.aiquest.org

## **এক নজরে ককোর্সমডিউল:**

### ❖ **Introduction to Data Analytics**

Get acquainted with the fundamentals of data analytics, understanding its importance in today's datadriven world.

## ❖ **No - Code Data Analysis:**

#### **1. Statistics for Data Analytics**

Learn how statistics provides the tools and techniques needed to make sense of large amounts of data, draw meaningful insights, and make informed decisions in data analytics.

#### **2. Data Analytics with Excel**

Learn how to perform data analysis using Microsoft Excel, a powerful tool for organizing, analyzing, and visualizing data.

#### **3. Data Analytics with Google Spreadsheet**

Learn how to perform data analysis using google spreadsheet, cloud-based spreadsheet application developed by Google for organizing, analyzing, and visualizing data.

#### **4. Dive into Power BI**

Gain proficiency in Power BI, a leading business analytics tool for creating interactive reports and dashboards.

#### **5. Data Preparation & Visualization with Tableau**

Learn how to prepare and clean data for analysis, and create stunning visualizations using Tableau, a popular data visualization tool.

#### **6. Data Visualization with Looker Studio**

Discover how to create compelling and interactive reports with Looker Studio, a user-friendly visualization tool.

## ❖ **With - Code Data Analysis:**

#### **1. SQL (MySQL / PostgreSQL)**

Master the skills of Structured Query Language (SQL) with a focus on MySQL and PostgreSQL, essential for data manipulation and retrieval from databases.

#### **2. Exploratory Data Analysis with Python**

This module aims to provide a deep dive into the techniques and tools for conducting thorough exploratory data analysis (EDA) using Python.

## ❖ **Job, Internship & Freelancing Guidance with CV & Resume**

 - Receive expert guidance on crafting an effective CV and resume, along with insights into job opportunities and freelancing in the field.

## **Module 01: Introduction to Data Analytics (Duration: 1.50 hour)**

- ❖ Understanding the Intersection of Business and Data
- ❖ Key Terminology Demystified
- ❖ Contrasting Data Analyst Roles with Other Data Professions
- ❖ Deconstructing the Data Analyst Role Description
- ❖ Data Analyst Responsibilities
- ❖ Data Analyst Vs. Data Engineers Vs. Data Scientists
- ❖ Do we need statistics for data analytics?
- ❖ External Resource Sharing
- ❖ Real Life Experience Sharing

## **Module 02: Statistics for Data Analytics (Duration: 8 Hours)**

#### ❖ **Descriptive Statistics**

- Introduction to Descriptive Statistics
	- Definition and Purpose
	- Measures of Central Tendency (Mean, Median, Mode)
	- Measures of Variability (Variance, Standard Deviation, C.V)
- Data Distribution and Skewness:
	- Understanding the Distribution of Data
	- Identifying Skewness in Data

#### ❖ **Probability Distributions**

- Introduction to Probability
	- Basic Concepts and Definitions
	- Probability Rules (Addition, Multiplication)
	- **•** Conditional Probability
	- Bayes Theorem
- Random Variable
- Expectation of Random Variable
- Common Probability Distributions
	- Normal Distribution
	- **•** Bernoulli Distribution
	- Binomial Distribution
	- Poisson Distribution

#### ❖ **Data Visualization for Statistical Analysis**

- Choosing the Right Visualization
- Bar Charts, Histograms, Scatter Plots, Box Plots
- Interpreting Visualizations
- Extracting Insights from Graphical Representations

#### ❖ **Hypothesis Testing**

- Introduction to Hypothesis Testing
	- Formulating Null and Alternative Hypotheses
	- Type I and Type II Errors
	- P value
- Common Hypothesis Tests
	- t-Tests (One-sample, Two-sample)
	- Chi-Square Tests
	- ANOVA (Analysis of Variance)
	- Assignments on Statistics
	- QUIZ Test

## **Module 03: Data Analytics with Excel (Duration: 8 hours)**

#### ❖ **Introduction to Excel**

- Introduction to Excel interface and basic navigation
- Understanding workbooks, worksheets, and cells
- Data entry, editing, and formatting techniques
- Basic formulas and functions (SUM, AVERAGE, MAX, MIN, etc.)

#### ❖ **Data Manipulation and Cleaning**

- Importing and exporting data
- Sorting and filtering data
- Removing duplicates and handling missing values
- Text-to-columns and other text manipulation techniques

#### ❖ **Basic Formulas and Functions**

- Logical functions (IF, AND, OR, NOT)
- Lookup functions (VLOOKUP, HLOOKUP, INDEX-MATCH)
- Date and time functions
- Text functions (LEFT, RIGHT, CONCATENATE, etc.)

#### ❖ **Advanced Formulas and Functions**

- Array formulas and functions
- Nested functions and advanced logical operations
- Statistical functions (COUNTIF, SUMIF, AVERAGEIF)
- PivotTables and PivotCharts for data summarization

#### ❖ **Data Visualization**

- Creating various types of charts (bar, line, pie, etc.)
- Customizing and formatting charts for better visualization
- Using sparklines and data bars for compact visualizations
- Creating interactive dashboards with slicers and pivot charts

#### ❖ **Data Analysis Techniques**

- Advanced filtering techniques (AutoFilter, Advanced Filter)
- Using Excel's What-If Analysis tools (Goal Seek, Scenario Manager)
- Creating and interpreting data tables and sensitivity analysis
- Using Solver for optimization problems

#### ❖ **Data Import and Export**

- Connecting Excel to external data sources (CSV, databases)
- Using Power Query for data transformation and cleaning
- Exporting data to different file formats (CSV, PDF, etc.)

#### ❖ **Data Analysis with PivotTables**

- Creating PivotTables for in-depth data analysis
- Grouping and summarizing data using PivotTables
- Creating PivotCharts and Dashboards

#### ❖ **Advanced Tips and Tricks**

- Keyboard shortcuts and productivity hacks
- Advanced charting techniques and formatting options
- Excel tips for efficient data analysis
	- Complete project involving comprehensive dashboard on a Crime Rate Bangladesh dataset in MS Excel & Insight discussion.
	- Assignment
	- QUIZ Test

## **Module 04: Google Spreadsheet (Duration: 02 Hours)**

Topic 01: Introduction to Google Sheets

- What is Google Sheets?
- How to create a new spreadsheet
- The anatomy of a spreadsheet
- Basic navigation and editing

Topic 02: Working with Data

- Entering data into cells
- Formatting data
- Using cell references
- Sorting and filtering data

Topic 03: Formulas and Functions

- Creating simple formulas
- Using built-in functions
- Nesting formulas
- Using logical operators

Topic 04: Creating Charts and Graphs

- Choosing the right chart type
- Formatting charts and graphs
- Adding titles and labels

Topic 05: Collaboration and Sharing

- Sharing spreadsheets with others
- Collaborating in real time
- Tracking changes and revisions

Topic 06: Advantages & Disadvantages

- Similarities with MS Excel
- Advantages From MS Excel
- Disadvantages From MS Excel
- Extra tips
- QUIZ Test

## **Module 05: Power BI (Duration: 14 hours)**

#### ❖ **Getting Started with Power BI**

- Introduction
- Introduction to Microsoft Power BI Desktop for Business Intelligence
- Downloading Power BI & Configuration
- Navigating the Power BI Desktop Interface & Workflow

#### ❖ **Connecting & Shaping Data with Power BI Desktop**

- Types of Data Connectors in Power BI Desktop
- Power BI Query Editor (Power Query)
- Demonstrating Basic Table Transformations in Power BI
- Working with Text Tools in Power BI
- Manipulating Numerical Values in Power BI
- Handling Date & Time Data in Power BI
- Creating a Rolling Calendar in Power BI Desktop
- Generating Index & Conditional Columns in Power BI
- Grouping & Aggregating Records in Power BI
- Pivoting & Un-pivoting Data in Power BI
- Merging Queries in Power BI Desktop
- Appending Queries in Power BI Desktop
- Appending Files from a Folder in Power BI Desktop
- Configuring Power BI Data Source Settings
- Configuring Power BI Query Refresh Settings
- Exploring Additional Data Types & Categories in Power BI
- Defining Hierarchies in Power BI Desktop
- Importing Models from Excel to Power BI
- Best Practices for Power BI Data Connection
- Homework: Connecting & Shaping Data with Power BI Desktop

#### ❖ **Creating Table Relationships & Data Models in Power BI**

- What is a "Data Model" in Power BI?
- Principles of Database Normalization in Power BI
- Understanding Data Tables vs. Lookup Tables in Power BI
- Relationship Creation in Power BI Desktop
- Snowflake Schemas in Power BI
- Managing & Editing Table Relationships in Power BI Desktop
- Active vs. Inactive Relationships in Power BI Desktop
- Understanding Relationship Cardinality in Power BI
- Connecting Multiple Data Tables in Power BI Desktop
- Understanding Filter Flow in Power BI
- Two-Way Filters in Power BI (Use with Caution!)
- Hiding Fields from the Power BI Report View
- Exploring the New Power BI Desktop "Model" View
- Best Practices for Power BI Data Model
- Homework: Creating Table Relationships & Data Models in Power BI

#### ❖ **Analyzing Data with DAX Calculations in Power BI**

- Introduction to Data Analysis Expressions (DAX) in Power BI
- Introduction to DAX Calculated Columns in Power BI
- Introduction to DAX Measures in Power BI
- Calculated Columns vs. DAX Measures in Power BI
- Adding Columns & DAX Measures in Power BI Desktop
- Implicit vs. Explicit DAX Measures in Power BI
- Examples of Filter Context in Power BI
- Step-by-Step DAX Measure Calculation in Power BI
- Understanding DAX Syntax & Operators in Power BI
- Common DAX Function Categories in Power BI
- Demonstrating Basic Date & Time Functions in Power BI
- Demonstrating Conditional & Logical Functions (IF/AND/OR) in Power BI
- Demonstrating Common Text Functions in Power BI
- Joining Data with RELATED in Power BI
- Basic Math & Stats Functions in Power BI
- COUNT Functions (COUNTA, DISTINCTCOUNT, COUNTROWS) in Power BI
- Paying Attention to Order Line Items in Power BI
- Using CALCULATE in Power BI
- CALCULATE & ALL in Power BI
- CALCULATE & FILTER in Power BI
- Iterator Functions (SUMX, RANKX) in Power BI
- Time Intelligence Formulas in Power BI
- Best Practices for DAX in Power BI
- Homework: Analyzing Data with DAX Calculations in Power BI

#### ❖ **Visualizing Data with Power BI Reports**

- Exploring the "Report" View in Power BI Desktop
- Adding Simple Objects to the Power BI Report Canvas
- Inserting Basic Charts & Visuals in Power BI
- Conditional Formatting (Update)
- Report Formatting Options in Power BI
- Report Filtering Options in Power BI
- Exploring Data with Matrix Visuals in Power BI
- Filtering with Date Slicers in Power BI
- Showing Key Metrics with Cards & KPI Visuals in Power BI
- Inserting Text Cards in Power BI
- Visualizing Geospatial Data with Maps in Power BI
- Visualizing Data with Treemaps in Power BI
- Showing Trends with Line & Area Charts in Power BI
- Adding Trend Lines & Forecasts in Power BI
- Editing Power BI Report Interactions
- Adding Drillthrough Filters in Power BI
- Using Power BI Report Bookmarks
- Managing & Viewing Roles in Power BI Desktop
- Preview: Custom Power BI Visuals (Log-in Required)
- Preview: Designing for Phone vs. Desktop Report Viewers
- Preview: Publishing to Power BI Service
- Best Practices for Power BI Data Visualization

#### -Assignments: Visualizing Data with Power BI Reports

#### ❖ **Artificial Intelligence (AI) Visuals**

- $\triangleright$  Q&A Visual in Power BI
- ➢ Key Influencers Visual in Power BI
- ➢ Understanding Correlation vs. Causation
- ➢ Decomposition Tree Visual in Power BI

#### ❖ **Project (E-Commerce)**

Sales Analysis for an **E-Commerce datasets** in Power BI

- Two projects involving a comprehensive dashboard on a provided dataset in Power BI & Insight discussion.
- Assignment
- QUIZ Test

## **Module 06: SQL (MySQL / PostgreSQL) (Duration: 8 hours)**

#### **1. Setup Environment**

- Setting Up the SQL Environment for MySQL and PostgreSQL

#### **2. Syntax Introduction**

- Familiarizing with SQL Syntax and Structure

#### **3. Select Query with Aliases**

- Utilizing Aliases in SELECT Queries for Clarity and Readability

#### **4. Select Distinct**

- Retrieving Unique Values with the DISTINCT Keyword

#### **5. Condition-wise Select (Where, And, Or, Not, Null Values)**

- Filtering Data using WHERE, AND, OR, NOT for Specific Conditions
- Handling NULL Values in Queries

#### **6. Order by (Desc / Asc)**

- Sorting Query Results with ORDER BY in Ascending and Descending Order

#### **7. Insert into, Update, Delete**

- Adding, Modifying, and Removing Data with INSERT INTO, UPDATE, DELETE Statements

#### **8. Mathematical Functions (Operators, Min, Max, Count, Avg, Sum...)**

- Performing Mathematical Operations and Aggregations on Data

#### **9. Comparison (Like, In, Between, Having)**

- Employing Comparison Operators: LIKE, IN, BETWEEN
- Using HAVING for Filtering Grouped Data

#### **10. Joins (SQL Inner Join, Left Join, Right Join, Full Join, Self-Join, Union)**

- Understanding and Applying Various Types of Joins:
- INNER JOIN
- LEFT JOIN
- RIGHT JOIN
- FULL JOIN
- SELF-JOIN
- UNION

#### **11. Group by, Case Function**

- Grouping Data for Aggregation with GROUP BY
- Implementing Conditional Logic with CASE Statements

#### **12. Create Table, Drop Table, Truncate Table**

- Creating, Removing, and Resetting Tables in the Database

#### **13. Advanced Topics**

- Delving into Advanced SQL Topics
- Complex Assignments
- Online SQL Certification Test
- QUIZ Test

## **Module 07: Tableau (Duration: 7 hours)**

#### **1. Getting Started with Tableau Basics & Your First Bar Chart**

- Installation of Tableau
- Connecting Tableau to a Data File (CSV File)
- Navigating the Tableau Interface
- Creating Calculated Fields
- Adding Colors
- Adding Labels and Formatting
- Exporting Your Worksheet
- Finalizing the Visualization

#### **2. Time Series, Aggregation, and Filters**

- Working with Data Extracts in Tableau
- Handling Time Series Data
- Understanding Aggregation, Granularity, and Level of Detail
- Creating an Area Chart & Learning About Highlighting
- Adding a Filter and Quick Filter

#### **3. Maps, Scatterplots, and Your First Dashboard**

- Relationships vs Joins
- Joining Data in Tableau
- Creating a Map, Working with Hierarchies
- Creating a Scatter Plot, Applying Filters to Multiple Worksheets
- Creating the First Dashboard
- Adding an Interactive Action Filter
- Adding an Interactive Action Highlighting

#### **4. Joining, Blending and Relationships; PLUS Dual Axis Charts**

- Understanding LEFT, RIGHT, INNER, and OUTER Joins
- Joins with Duplicate Values
- Joining on Multiple Fields
- Comparing Joining Data vs. Blending Data in Tableau
- Data Blending in Tableau
- Dual Axis Charts
- Creating Calculated Fields in a Blend (Advanced Topic)
- New Challenge and Dataset!
- The Data Model
- Working with Relationships in Tableau

#### **5. Table Calculations, Advanced Dashboards, Storytelling**

- Downloading the Dataset and Connecting to Tableau
- Mapping: Setting Geographical Roles
- Creating Table Calculations for Gender
- Creating Bins and Distributions for Age
- Leveraging the Power of Parameters
- Creating a Tree Map Chart
- Creating a Customer Segmentation Dashboard
- Advanced Dashboard Interactivity
- Analyzing the Customer Segmentation Dashboard
- Creating a Storyline
	- End-to-end live project involving a comprehensive dashboard on the **Customer Care Service dataset** using Tableau
	- Assignment

## **Module 08: Exploratory Data Analysis with Python (7 Hours)**

- 1. Introduction to Exploratory Data Analysis
	- Overview of EDA and its significance
	- Understanding the data exploration process
	- Exploring real-world applications of EDA
- 2. Setting Up the Environment
	- Installing and configuring essential Python libraries (Pandas, Matplotlib, Plotly & Seaborn)
	- Loading datasets from different sources (CSV, Excel, Google Sheets)
	- Preliminary data inspection and understanding of data types
- 3. Data Cleaning and Preprocessing
	- Handling missing values: Imputation techniques and considerations
	- Dealing with duplicates and outliers
	- Data normalization, standardization, and scaling
	- Encoding categorical variables: One-hot encoding, label encoding
- 4. Descriptive Statistics and Data Summarization
	- Measures of central tendency, dispersion, and skewness
	- Understanding data distributions
	- Correlation analysis and heatmap visualization
- 5. Data Visualization Techniques
	- Univariate analysis: Histograms, box plots, and distribution plots
	- Bivariate analysis: Scatter plots, pair plots, and correlation plots
	- Multivariate analysis: Heatmaps, 3D plots, and parallel coordinates
- 6. Case Studies and Practical Applications
- Applying EDA to real-world datasets (Selling prices, Customer churn)
- Addressing specific challenges in data exploration
- Interpreting results and making actionable insights
- 7. Best Practices and Next Steps
	- Documenting and reproducibility in EDA
	- Strategies for handling large and complex datasets
	- Recommendations for further learning and advanced topics
- 8. Additional Resources:
- Recommended tutorials, and books for further learning
- Access to curated datasets for practice and exploration
	- Final project involving comprehensive EDA on a provided dataset using Python
	- Assignment
	- QUIZ Test

## **Module 09: Project with Looker (Duration: 2.5 Hours)**

#### **Project: End to End-to-end dashboard Creation using Looker**

- 1. Real-time Data Scraping or Connecting data sets from various Connectors in Looker Studio.
- 2. Auto-sync Data Schedule (Every 10 Minutes)
	- Implementing an Automated Data Synchronization Process for Regular Updates
- 3. Creating a Meaningful and Attractive Dashboard

 - Designing a User-friendly Dashboard with Relevant Insights and Visualizations on a realworld dataset

- Final project involving real-world datasets **via Data scrapping or connectors** in Google Looker Studio
- Assignment

## **Module 10: Job Interview & Freelancing Guidelines (02 Hours)**

This module provides essential guidance on navigating job markets and freelance platforms to kickstart your career.

#### **1. CV & Resume**

• Crafting an Effective Curriculum Vitae (CV) and Resume for Job Applications and Freelance Proposals.

#### **2. LinkedIn.com**

- Understanding and Leveraging the Professional Networking Platform LinkedIn for Job Opportunities and Networking.
- **3. Upwork.com / Fiverr.com / Freelancer.com for Data Analytics.**
	- Navigating Popular Freelance Platforms, for Finding Freelance Gigs, Showcasing Skills, Attracting Clients. and Building a Portfolio.

# **To Enroll in the Course**

Contact: +8801704265972 (Call/WhatsApp)

[Sohan Khan,](https://facebook.com/sohankhan0102) Course Coordinator at aiQuest Intelligence

Watch Free Courses[: https://www.aiquest.org/free-courses](https://www.aiquest.org/free-courses)

Facebook Community: [Join Our Community!](https://facebook.com/groups/studymart)

Visit Our Pages: [Study Mart](https://facebook.com/StudyMart.org) [, aiQuest Intelligence](https://facebook.com/aiQuest.org)